# **PLATAFORMA HARDWARE IN THE LOOP PARA EMULAR LA RESPUESTA DINÁMICA DE UN CUADRICÓPTERO**

*HARDWARE IN THE LOOP PLATFORM FOR EMULATE THE DYNAMIC RESPONSE OF A QUADCOPTER*

#### *Víctor Manuel Sámano Ortega*

Tecnológico Nacional de México / IT de Celaya, México *d2003009@itcelaya.edu.mx*

#### *Juan José Martínez Nolasco*

Tecnológico Nacional de México / IT de Celaya, México *juan.martinez@itcelaya.edu.mx*

#### *Juan Pablo Aguilera Álvarez*

Tecnológico Nacional de México / IT de Celaya, México *juan.aguilera@itcelaya.edu.mx*

#### *Luis Arturo Chávez Ramírez*

Tecnológico Nacional de México / IT de Celaya, México *16030313@itcelaya.edu.mx*

# *Guillermo Alfonso Rodríguez Tovar*

Tecnológico Nacional de México / IT de Celaya, México *16030309@itcelaya.edu.mx*

**Recepción:** 28/septiembre/2021 **Aceptación:** 30/noviembre/2021

#### **Resumen**

En la actualidad las aeronaves no tripuladas han ido ganando popularidad ya que se emplean en múltiples aplicaciones y en algunas de estas se requiere de un control automático. Sin embargo, probar un controlador en un vehículo de este tipo puede ser riesgoso para su integridad. En el presente artículo se describe el desarrollo de una plataforma Hardware in the Loop (HIL) que emula la respuesta dinámica de un cuadricóptero. La plataforma HIL se desarrolló en una tarjeta NI myRIO-1900 y el entorno de programación gráfica LabVIEW. Los resultados obtenidos en la plataforma se compararon con una simulación en Matlab obteniendo resultados satisfactorios.

**Palabras Clave:** Cuadricóptero, Hardware in the Loop, LabVIEW.

## *Abstract*

*Nowadays unmanned aerial vehicles have been gaining popularity as they are used in multiple applications and some of these require automatic control. However, testing a controller on such a vehicle can be risky for its integrity. This article describes the development of a Hardware in the Loop (HIL) platform that emulates the dynamic response of a quadcopter. The HIL platform was developed on an NI myRIO-1900 board and the graphical programming environment LabVIEW. The results obtained in the platform were compared with a simulation in Matlab obtaining satisfactory results.*

*Keywords***:** *Hardware in the Loop, LabVIEW, Quadcopter.*

## **1. Introducción**

Las aeronaves no tripuladas (ANT) han ido ganando popularidad con el paso de los años. No solo en el sector del entretenimiento, sino que hoy en día son empleados como herramientas capaces de brindar apoyo en situaciones de desastre, en operaciones de búsqueda y rescate, transportando paquetería de manera rápida y eficiente, en agencias de noticias, para el control del clima y en oficinas de autorización legal. También se utilizan ampliamente como parte de operaciones militares, por ejemplo, recopilando información en misiones de observación, vigilancia y objetivos aéreos [Tahir, Tahir & Liaqat 2019]. En el año 2021 las ANT se han empleado, en el sector médico, para la entrega de suplementos y kits médicos en áreas de contagio del virus SarsCOV2 (Covid-19) [Yakushiji et al., 2020].

Algunas tareas requieren ser ejecutadas por las ANT sin apoyo de un control manual, para estos casos se emplea un control automático. Sin embargo, este tipo de controles pueden llegar a ser complejos y difíciles de diseñar e implementar.

Las pruebas físicas de los controladores implementados en ANT pueden llegar a ser muy riesgosas, esto se debe a que se pone en riesgo al vehículo. A pesar de que las ANT han ganado popularidad con el paso de los años aún hoy en día no son equipos muy accesibles, por lo que exponer al vehículo a una prueba de control puede no ser viable.

Una opción para realizar experimentación bajo condiciones controlables, reales y reproducibles es la simulación en tiempo real Hardware in the Loop (HIL).

Una simulación HIL es una técnica en la que las señales reales de un controlador son conectadas a un dispositivo de hardware que emula el comportamiento del sistema real a controlar, de modo que el controlador se puede validar como si estuviera en el producto ensamblado.

La prueba y la iteración del diseño se realizan como si se estuviera utilizando el sistema del mundo real. Se pueden reproducir fácilmente miles de escenarios posibles para poner a prueba al controlador sin el costo y el tiempo asociados con las pruebas físicas [National Instruments, 2020a].

Para realizar una simulación HIL se requiere el uso de sistemas embebidos. Estos son sistemas electrónicos diseñados para realizar pocas funciones en tiempo real y pueden ser diseñados para cubrir necesidades específicas. La tarjeta de desarrollo NI myRIO-1900 (myRIO) es un dispositivo portátil reconfigurable I/O que proporciona entradas analógicas (AI), salidas analógicas (OA), entradas y salidas digitales (DIO), audio y potencia de salida en un dispositivo embebido compacto que incluye un procesador de tiempo real, un FPGA y un reloj de 40 MHz [National Instruments, 2020a]. Todas estas características la hacen útil para el desarrollo de una plataforma HIL como se ejemplifica en [Estrada, Vázquez, Vaquero, de Castro & Arau, 2020].

En este artículo se presenta el desarrollo de una plataforma HIL empleando la tarjeta de desarrollo myRIO para emular la dinámica de una ANT. La ANT estudiada es un cuadricóptero con palas de ángulo fijo y seis grados de libertad. Para su implementación en la myRIO los modelos de un cuadricóptero y motores de corriente directa sin escobillas se discretizaron.

El objetivo de este desarrollo es utilizarse en trabajos futuros para la validación de controladores. La plataforma cuenta con cuatro entradas que representan los voltajes de alimentación de los motores del cuadricóptero y 12 salidas que representan los movimientos rotacional y traslacional del vehículo, así como sus derivadas.

## **2. Métodos**

Un cuadricóptero es un helicóptero de cuatro rotores. Se trata de un vehículo dinámico de baja activación con cuatro fuerzas de entrada (una para cada rotor) y seis grados de libertad (6DOF), figura 1. A diferencia de los helicópteros convencionales, que tienen rotores de ángulo de paso variable, un cuadricóptero tiene cuatro rotores de ángulo fijo y de paso fijo. El movimiento de cuadricóptero con 6DOF se controla variando la velocidad angular de los cuatro motores individualmente, cambiando así las fuerzas de elevación y rotación [Tahir et al.,2019]. Al volar, el cuadricóptero se inclina hacia la dirección del motor de giro lento, lo que le permite rodar y cabecear. Los ángulos de balanceo y cabeceo dividen el empuje en dos direcciones debido a las cuales se logra el movimiento lineal. Los rotores giran en pares en sentido horario-antihorario (Figura 1) para controlar la guiñada producida por la fuerza de arrastre de las hélices. El centro de gravedad (CG) se encuentra casi en el mismo plano que contiene todos los rotores. Además, los cuatro motores de la misma clase difieren en eficiencia entre sí. Esto lo diferencia de otros drones. Cabe destacar que es una tarea un tanto compleja estabilizar un cuadricóptero por medio de un control humano. Por lo tanto, un control sofisticado es esencial para tener un vuelo equilibrado [Tahir et al.,2019].

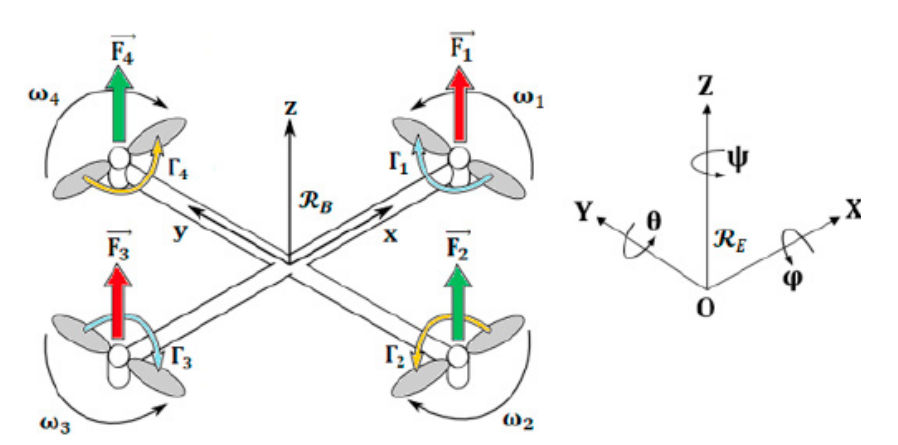

Figura 1 Sistema coordenado de un cuadricóptero considerando 6 grados de libertad.

Para aplicar la técnica "Hardware in the Loop" el primer requisito es conocer el modelo matemático del sistema a emular. En [Tahir et al.,2019] se propone el

modelo matemático de un cuadricóptero partiendo de la segunda ley de Newton y posteriormente linealizando las ecuaciones obtenidas, con lo que se genera el espacio de estados presentado en las ecuaciones 1 y 2. El vector de estado está compuesto por las variables que describen el movimiento y velocidad traslacional del cuadricóptero y los ángulos de Euler con sus derivadas .

⎣ ⎢ ⎢ ⎢ ⎢ ⎢ ⎢ ⎢ ⎢ ⎢ ⎢ ⎢ ⎡ ̇ ̇ ̇ ̈ ̈ ̈ ∅̇ ̇ ̇ ∅̈ ̈ ̈ ⎦ ⎥ ⎥ ⎥ ⎥ ⎥ ⎥ ⎥ ⎥ ⎥ ⎥ ⎥ ⎤ = ⎣ ⎢ ⎢ ⎢ ⎢ ⎢ ⎢ ⎢ ⎢ ⎢ ⎢ ⎡ 0 0 0 1 0 0 0 0 0 0 0 0 0 0 0 0 1 0 0 0 0 0 0 0 0 0 0 0 0 1 0 0 0 0 0 0 0 0 0 0 0 0 0 − 0 0 0 0 0 0 0 0 0 0 0 0 0 0 0 0 0 0 0 0 0 0 0 0 0 0 0 0 0 0 0 0 0 0 0 0 1 0 0 0 0 0 0 0 0 0 0 0 0 1 0 0 0 0 0 0 0 0 0 0 0 0 1 0 0 0 0 0 0 0 0 0 0 0 0 0 0 0 0 0 0 0 0 0 0 0 0 0 0 0 0 0 0 0 0 0 0 0 0⎦ ⎥ ⎥ ⎥ ⎥ ⎥ ⎥ ⎥ ⎥ ⎥ ⎥ ⎤ ⎣ ⎢ ⎢ ⎢ ⎢ ⎢ ⎢ ⎢ ⎢ ⎢ ⎢ ⎢ ⎡ ̇ ̇ ̇ ∅ ∅̇ ̇ ̇ ⎦ ⎥ ⎥ ⎥ ⎥ ⎥ ⎥ ⎥ ⎥ ⎥ ⎥ ⎥ ⎤ + ⎣ ⎢ ⎢ ⎢ ⎢ ⎢ ⎢ ⎢ ⎢ ⎢ ⎢ ⎢ ⎢ ⎢ ⎢ ⎢ ⎡ 0 0 0 0 0 0 0 0 0 0 0 0 0 0 0 0 0 0 0 0 1 0 0 0 0 0 0 0 0 0 0 0 0 0 0 0 0 1 0 0 0 0 1 0 0 0 0 1 ⎦ ⎥ ⎥ ⎥ ⎥ ⎥ ⎥ ⎥ ⎥ ⎥ ⎥ ⎥ ⎥ ⎥ ⎥ ⎥ ⎤ � 1 2 3 4 � (1) () = � 1 2 3 � = � (1 − 3) − (2 − 4) � (2)

 $-I_1 + I_2 - I_3 + I_4$ 

En donde:

 $m:$  Masa del Dron.

: Sumatoria de las fuerzas generada por los 4 rotores.

 $u_4$ 

g: Gravedad.

 $d:$  Distancia del centro de masa a cada uno de los rotores.

 $I_x$ ,  $I_y$  e  $I_z$ : Momentos de inercia del vehículo medidos con referencia a su centro de

gravedad con respecto a los ejes  $x, y \vee z$ .

- $c$ : Coeficiente aerodinámico.
- $F_i$ : Fuerza generada por rotor, normal al plano de giro de las palas.
- $T_i$ :Torque generado por las palas debido a los efectos aerodinámicos.

Las hélices o palas son las que le dan el impulso necesario al cuadricóptero para que este se mueva, por lo que su modelo matemático también se debe incluir en el desarrollo de la plataforma HIL. En [Hamdy & Hassan, 2019] se proponen dos ecuaciones que relacionan la fuerza  $F_i$  y el torque  $T_i$  generados por las palas con la velocidad angular de su rotor. Estas relaciones se presentan en las ecuaciones 3 y 4, respectivamente.

$$
F_i = \frac{1}{2} \rho A r^2 C_t \omega^2 = k_f \omega_i^2 \tag{3}
$$

$$
T_i = \frac{1}{2} \rho A r^2 C_d \omega_i^2 \tag{4}
$$

En donde:

- $\rho$ : Densidad del aire.
- $C_t$ : Coeficiente de empuje.
- $A:$  Área de las palas.
- $C_d$ : Coeficiente de arrastre.
- $r$ : Radio de la pala.
- $k_f$ : Constante aerodinámica de fuerza.

El torque generado por las palas puede expresarse en términos de la fuerza generada por las palas estableciendo una razón entre las ecuaciones 3 y 4 como se muestra en la ecuación 5. Con lo que se genera la expresión para el torque presentada en la ecuación 6, esta expresión permite simplificar el computo necesario en la plataforma HIL aspecto que repercute directamente en su desempeño.

$$
\frac{T_i}{F_i} = \frac{\frac{1}{2}\rho Ar^2 C_d \omega^2}{\frac{1}{2}\rho Ar^2 C_t \omega^2} = \frac{C_d}{C_t} = c
$$
\n(5)

$$
T_i = cF_i = ck_f\omega_i^2
$$
 (6)

Sustituyendo las expresiones de las ecuaciones 3 y 6 el vector de entrada de la ecuación 2 se expresa como se muestra en la ecuación 7.

$$
u(t) = \begin{bmatrix} k_f (\omega_1^2 + \omega_2^2 + \omega_3^2 + \omega_4^2) - mg \\ k_f d(\omega_2^2 - \omega_4^2) \\ k_f d(\omega_1^2 - \omega_3^2) \\ ck_f [-\omega_1^2 + \omega_2^2 - \omega_3^2 + \omega_4^2] \end{bmatrix}
$$
(7)

Con esto el cuadricóptero queda definido como un sistema MIMO con las velocidades angulares de los rotores  $\omega_1$ ,  $\omega_2$ ,  $\omega_3$  y  $\omega_4$  como entradas y el vector de estado como salida.

En un cuadricóptero como el que se estudia las palas se hacen girar empleando un motor de corriente directa. Típicamente, los motores sin escobillas de corriente directa (BLDC por sus siglas en inglés) son los más usados en esta aplicación. El control de un cuadricóptero consiste en el control de la velocidad de estos motores, por lo que su modelo matemático también es necesario para el desarrollo de la plataforma HIL propuesta. En [Prasetyo, Rohman, Hariadi & Hindersah, 2016] se presenta el modelo matemático de un BLDC. Las ecuaciones 8 y 9 representan, respectivamente, las partes eléctrica y mecánica del BLDC.

$$
\dot{I} = \frac{1}{L_a} \left[ V - R_a I + k_e \omega \right] \tag{8}
$$

$$
\dot{\omega} = \frac{1}{J} \left[ k_t I - T_L - B \omega \right] \tag{9}
$$

Donde:

- : Corriente consumida por el motor.
- $L_a$ : Inductancia de armadura.
- V : Voltaje de alimentación.
- $R_a$ : Resistencia de armadura.
- $k_e$ : Coeficiente de fuerza electromotriz.
- $\omega$ : Velocidad angular.
- : Momento de inercia del rotor.
- $k_t$ : Coeficiente de Torque.
- $T_L$ : Torque de carga
- B : Coeficiente de fricción.

El torque de carga es el generado por los efectos aerodinámicos en las palas descrito en la ecuación 6, sustituyendo esta consideración en la ecuación 9 esta se expresa de acuerdo con la ecuación 10.

$$
\dot{\omega} = \frac{1}{J} \left[ K_t I - K_f c \omega^2 - B \omega \right]
$$
\n(10)

Con el modelo del motor integrado a la plataforma HIL las entradas del sistema completo son ahora el voltaje  $V_i$  de cada uno de los motores del cuadricóptero.

Para embeber el modelo matemático del cuadricóptero en la myRIO, es necesario discretizarlo, para ello se empleó el método de Forward Euler con un tiempo de  $integraction constante T$  que es igual al periodo de ejecución del FPGA de la myRIO. Con este método la derivada de las variables de estado se aproxima a un incremento como se muestra en la ecuación 11.

$$
\frac{dx(t)}{dt} \approx \frac{\Delta x}{\Delta t} = \frac{x(k+1) - x(k)}{T}
$$
\n(11)

Sustituyendo la aproximación de la ecuación 11 en la ecuación 1 se obtuvo el modelo discreto del cuadricóptero que se presenta en la ecuación 12.

⎣ ⎢ ⎢ ⎢ ⎢ ⎢ ⎢ ⎢ ⎢ ⎢ ⎢ ⎢ ⎢ ⎡ () () () ̇() ̇() ̇() () () () ̇ () ̇ () ̇ ()⎦ ⎥ ⎥ ⎥ ⎥ ⎥ ⎥ ⎥ ⎥ ⎥ ⎥ ⎥ ⎥ ⎤ = ⎣ ⎢ ⎢ ⎢ ⎢ ⎢ ⎢ ⎢ ⎢ ⎢ ⎢ ⎢ ⎢ ⎢ ⎢ ⎢ ⎢ ⎢ <sup>⎡</sup> ̇( <sup>−</sup> 1) <sup>+</sup> ( <sup>−</sup> 1) ̇( − 1) + ( − 1) ̇( − 1) + ( − 1) ̇( − 1) − ( − 1) ̇( − 1) + ∅( − 1) ̇( <sup>−</sup> 1) <sup>−</sup> 1( − 1) ∅̇ ( − 1) + ∅( − 1) ̇ ( − 1) + ( − 1) ψ̇ ( − 1) + ( − 1) ∅̇ ( − 1) + 2( − 1) ̇ ( − 1) + 3( − 1) ̇ ( − 1) + 4( − 1) ⎦ ⎥ ⎥ ⎥ ⎥ ⎥ ⎥ ⎥ ⎥ ⎥ ⎥ ⎥ ⎥ ⎥ ⎥ ⎥ ⎥ ⎥ ⎤ (12)

A partir de las ecuaciones 8 y 10 se obtuvo el modelo matemático discreto del BLDC presentado en la ecuación 13. Esas ecuaciones fueron las empleadas para el desarrollo de la plataforma HIL.

$$
\begin{bmatrix} \omega(k) \\ I(k) \end{bmatrix} = \begin{bmatrix} \frac{Tk_t}{J} I(k-1) - \left(1 - \frac{BT}{J}\right) \omega(k-1) - \frac{k_f cT}{J} [\omega(k-1)]^2 \\ \frac{T}{L_a} V(k-1) + \left(1 - \frac{R_a T}{L_a}\right) I(k-1) + \frac{K_e T}{L_a} \omega(k-1) \end{bmatrix}
$$
(13)

Para el desarrollo de la plataforma HIL en LabVIEW se emplearon bloques de operación de alto rendimiento. Estos bloques utilizan datos de tipo punto fijo a los que se puede definir su peso del tipo de dato. El uso de bloques de alto rendimiento, datos de punto fijo y la definición del peso del tipo de dato repercuten directamente en el desempeño de la tarjeta myRIO [National Instruments, 2020b].

En la figura 2 se muestra el instrumento virtual (VI) desarrollado para la implementación del modelo matemático de uno de los motores, este VI utiliza los recursos antes mencionados y reproduce la ecuación 13.

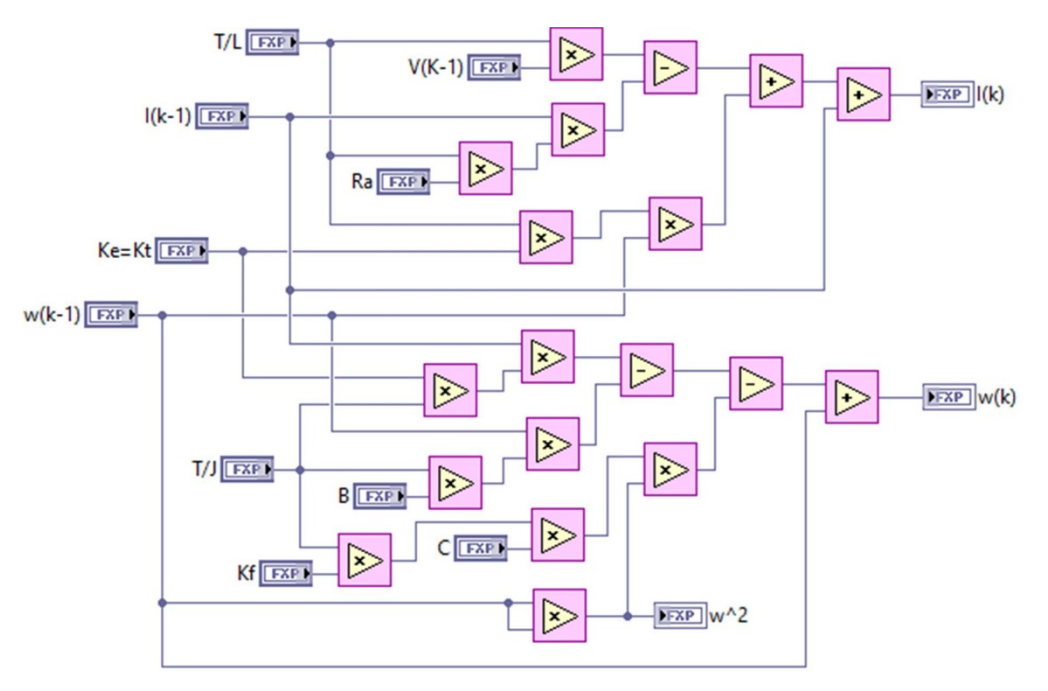

Figura 2 Implementación en LabVIEW del modelo de un motor.

De forma similar a como se muestra en la figura 2 las ecuaciones 7 y 12 se implementaron en LabVIEW para determinar el vector de entrada y emular la dinámica del cuadricóptero, con lo que el sistema propuesto queda implementado completamente, la implementación de todo el sistema en LabVIEW se muestra en la figura 3.

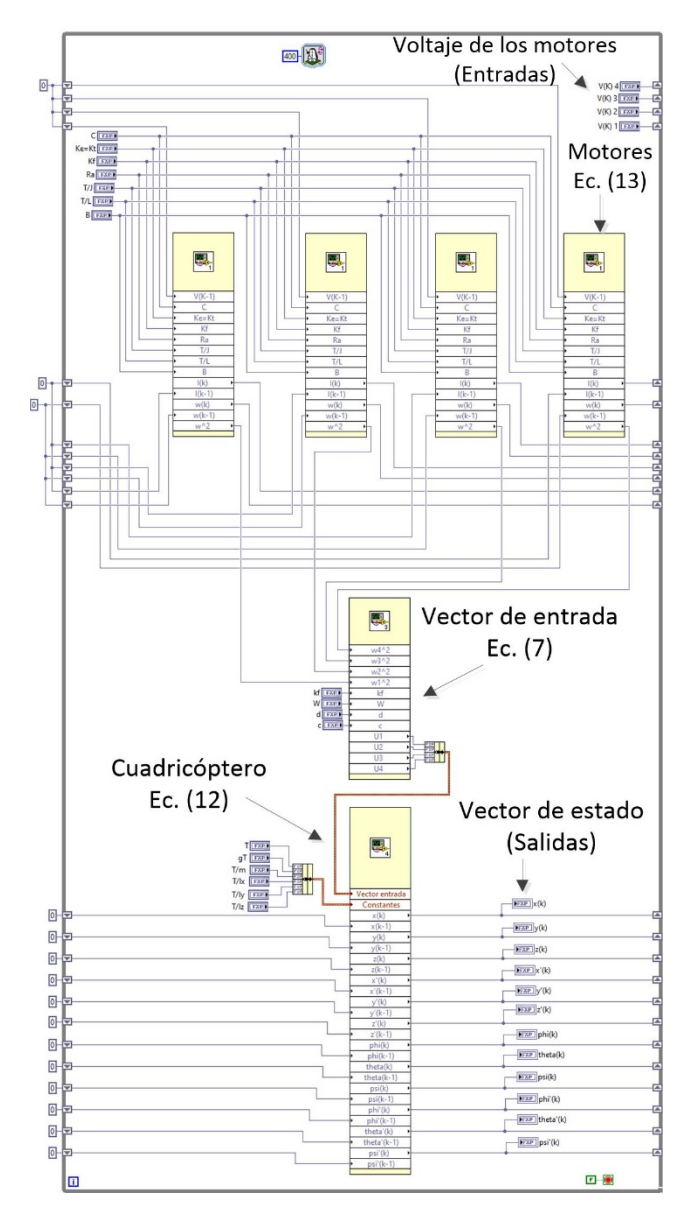

Figura 3 Implementación en LabVIEW del sistema completo.

## **3. Resultados**

Para verificar el funcionamiento de la plataforma propuesta se llevó a cabo un experimento en lazo abierto en el que se emuló una elevación del cuadricoptero. Para ello se alimentaron los motores con un voltaje escalonado con un valor final que genera una velocidad angular y una consecuente fuerza resultante, en las palas, igual al peso del cuadricóptero. Este voltaje de alimentación fue idéntico para los cuatro motores de modo que únicamente se genera un movimiento vertical en el cuadricóptero. El valor final del voltaje de alimentación se obtuvo mediante las ecuaciones 8 y 10 considerando al motor en estado estable. El voltaje de alimentación de los motores se muestra en la figura 4.

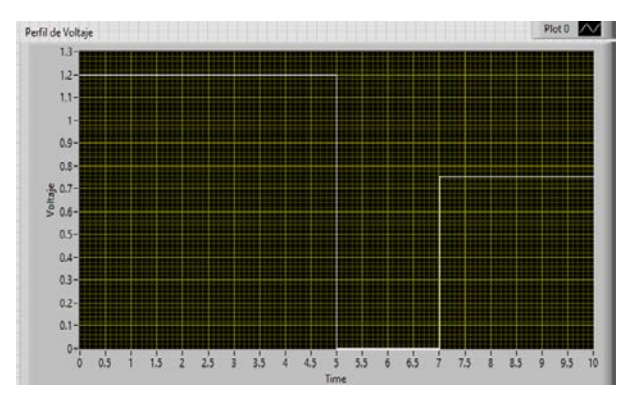

Figura 4 Voltaje de alimentación de los motores.

Los resultados obtenidos en este experimento se compraron con los obtenidos con una simulación software en Matlab del modelo continuo del cuadricoptero. Los parámetros utilizados tanto en la plataforma HIL como en la simulación software se muestran en la tabla 1.

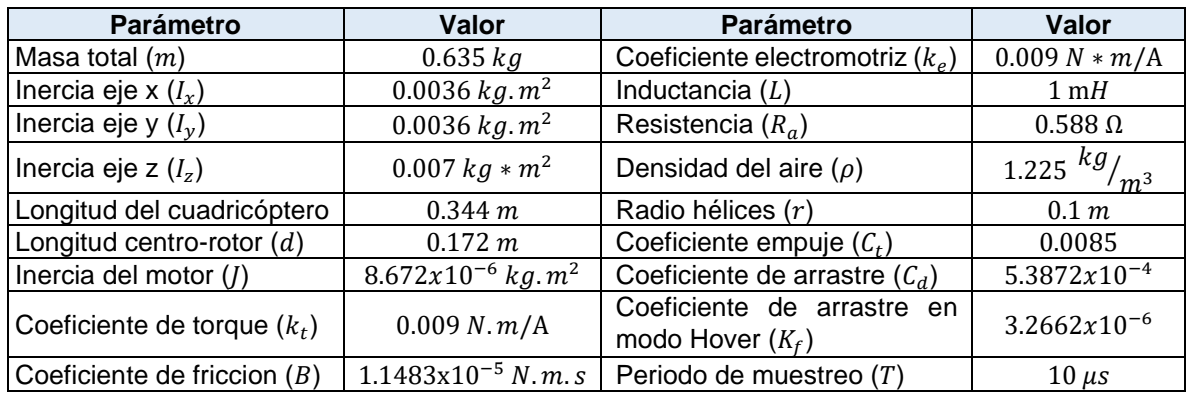

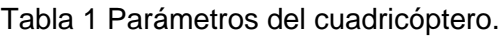

Se compararon tres variables de la plataforma con la simulación en Matlab: la velocidad lineal de los motores, que es la misma para los cuatro, la velocidad en eje  $z$  del cuadricóptero y la posición en el eje  $z$  del cuadricóptero. En las figuras 5, 6 y 7 se muestran estas comparativas.

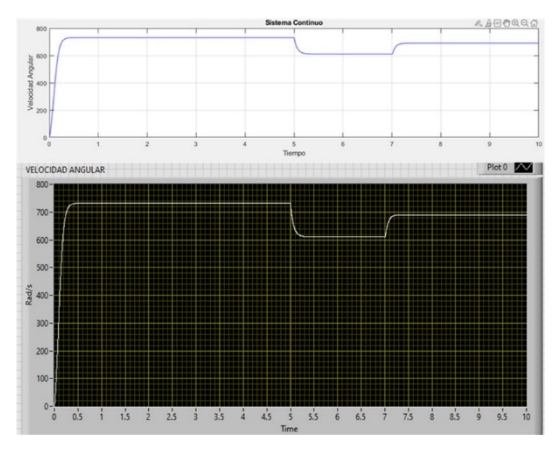

Figura 5 Comparativa de la velocidad angular de los motores.

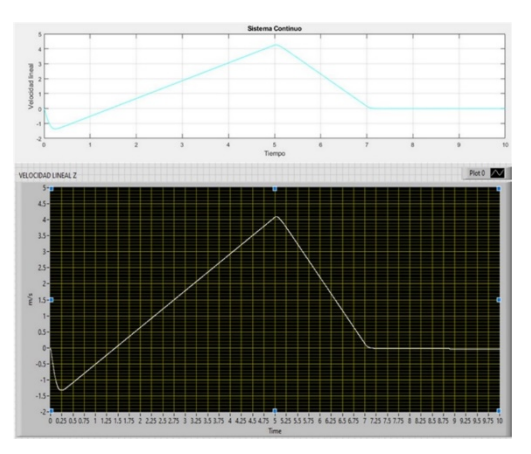

Figura 6 Comparativa de la velocidad en el eje z del cuadricóptero.

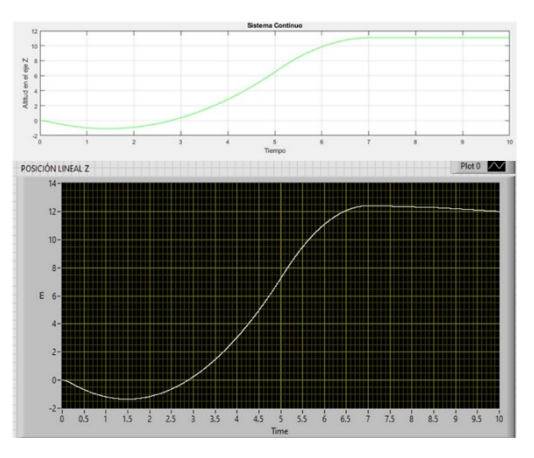

Figura 7 Comparativa de la posición en eje z del cuadricóptero.

**Pistas Educativas Vol. 43 -** *ISSN: 2448-847X Reserva de derechos al uso exclusivo No. 04-2016-120613261600-203 http://itcelaya.edu.mx/ojs/index.php/pistas*  $\sim$ 303 $\sim$ 

En el caso de la velocidad angular cuando esta se encuentra en estado estable, aproximadamente 7.5 s después del inicio del experimento, el valor generado en la plataforma es de 690.54 rad/s y difiere en 0.04 rad/s con respecto a la simulación de Matlab. Por otro lado, la velocidad lineal del cuadricóptero en el eje z alcanza un valor de -0.004119 m/s con lo que se genera una diferencia de 0.000121 m/s con respecto a la simulación software. Finalmente, en estado estable, la posición del cuadricóptero en el eje z obtenida con la plataforma difiere en 0.72 m con respecto a la simulación. El resto de variables de estado  $(x y \dot x \dot y \not\!0$   $\theta \psi \phi \theta \dot \psi)$  también se analizan sin embargo, estas toman valores de 0 durante el experimento por lo que estos resultados no se presentan.

### **4. Discusión**

La comparativa entre los resultados obtenidos con la plataforma HIL y los obtenidos con la simulación en Matlab demuestra su utilidad para emular la dinámica del cuadricóptero. La diferencia entre la velocidad angular de los motores y la velocidad lineal del vehículo en eje z es despreciable. Por otro lado, aunque la diferencia presentada en la posición del vehículo en el eje z es más significativa esto se debe a la diferencia que existe en la velocidad en este mismo eje y no propiamente a una inconsistencia en la sección del modelo que describe la dinámica de este movimiento. Al ser la velocidad la derivada de la posición una diferencia en la velocidad, aunque pequeña, resulta en una diferencia mayor en la posición conforme el tiempo transcurre. Los resultados analizados en este punto sugieren que la plataforma reproduce la dinámica del cuadricóptero de forma satisfactoria. El principal requisito de una plataforma HIL es que reproduzca el comportamiento de un sistema real, o parte de él, en tiempo real. La principal variable que determina este requisito es el tiempo de integración del dispositivo hardware empleado, en este trabajo el tiempo de integración es de 10 µs. En la Figura 5 se observan tiempos de respuesta de aproximadamente 0.25 s por lo que con el tiempo de integración conseguido en este periodo de transición la tarjeta genera aproximadamente 25000 resultados, con esta cantidad las señales generadas, aunque digitales, se aproximan a una señal continua y se satisface el requisito del tiempo real.

# **5. Conclusiones**

En conclusión, los resultados demuestran que la plataforma es útil para el fin propuesto dado que reproduce con variaciones aceptables las respuestas de las variables de estado en comparación con el modelo continuo además de que el tiempo de integración obtenido es suficientemente pequeño para emular respuestas continuas. Por otro lado, el objetivo del desarrollo de esta plataforma es usarse, en trabajos futuros, para la validación de controladores de vuelo. En [Khan & Kadri, 2014] se propone el desarrollo de un controlador PID para este fin; la estructura principal de control propuesta en este trabajo tiene como salidas de control la velocidad angular de los motores del vehículo, por lo que para su implementación es necesario integrar controladores de velocidad a cada uno de los motores. Por este motivo se propone como un trabajo a futuro integrar controladores de velocidad de los motores a la plataforma HIL.

# **6. Bibliografía y Referencias**

- [1] Estrada, L., Vázquez, N., Vaquero, J., de Castro, Á., & Arau, J. (2020). Real-Time Hardware in the Loop Simulation Methodology for Power Converters Using LabVIEW FPGA. Energies, 13(2), 373.
- [2] Hamdy, O. M., & Hassan, H. T. (2019). Modeling Simulation and Control of Quadcopter using PID controller. In 4th International under-Graduate Research Conference, IUGRC 2019.
- [3] Khan, H. S., & Kadri, M. B. (2014). Position control of quadrotor by embedded PID control with hardware in loop simulation. In 17th IEEE International Multi Topic Conference 2014 (pp. 395-400). IEEE.
- [4] National Instruments (2020a). ¿Qué es el hardware-in-the-loop?: https://www.ni.com/es-mx/innovations/white-papers/17/what-is-hardware-inthe-loop-.html.
- [5] Prasetyo, H. F., Rohman, A. S., Hariadi, F. I., & Hindersah, H. (2016). Controls of BLDC motors in electric vehicle Testing Simulator. In 2016 6th International Conference on System Engineering and Technology (ICSET) (pp. 173-178). IEEE.
- [6] National Instruments (2020b). NI LabVIEW High-Performance FPGA Developer's Guide: https://www.ni.com/es-mx/support/documentation/supple mental /13/the-ni-labview-high-performance-fpga-developer-s-guide.html.
- [7] Tahir, Z., Tahir, W., & Liagat, S. A. (2019). State space system modelling of a quad copter UAV. arXiv preprint arXiv:1908.07401.
- [8] Yakushiji, K., Fujita, H., Murata, M., Hiroi, N., Hamabe, Y., & Yakushiji, F. (2020). Short-Range Transportation Using Unmanned Aerial Vehicles (UAVs) during Disasters in Japan. Drones, 4(4), 68.